www.zjzikao.org

# 浙江省 2018 年 4 月高等教育自学考试

# 计算机软件基础(二)试题

## 课程代码:02365

请考生按规定用笔将所有试题的答案涂、写在答题纸上。

# 选择题部分

注意事项:

1. 答题前,考生务必将自己的考试课程名称、姓名、准考证号用黑色字迹的签字笔或钢笔 填写在答题纸规定的位置上。

2. 每小题选出答案后,用 2B 铅笔把答题纸上对应题目的答案标号涂黑。 如需改动,用橡 皮擦干净后,再选涂其他答案标号。 不能答在试题卷上。

#### 一、单项选择题(本大题共 20 小题,每小题 1 分,共 20 分)

在每小题列出的四个备选项中只有一个是符合题目要求的,请将其选出并将"答题纸"的 相应代码涂黑。 错涂、多涂或未涂均无分。

- 1. 利用非数值计算的方法来寻求答案的是
	- A. 工程与科学计算软件 B. 嵌入式应用软件
	- C. 微型机工具软件 D. 人工智能软件
- 2. 数据的存储结构包括两大类,它们分别是
	- A. 顺序结构和链式结构 B. 线性结构和非线性结构
	- C. 静态结构和动态结构 D. 文件结构和数据库结构
- 3. 下面关于线性表的论述中 ,不正确的是
	- $\ddotsc$ A. 线性表采用顺序存储,不必占用一片连续的存储单元
	- B. 线性表采用顺序存储,但不便于进行插入和删除操作
	- C. 线性表采用链接存储,不必占用一片连续的存储单元
	- D. 线性表采用链接存储,便于插入和删除操作
- 4. 一个栈的输入序列为 1 2 3 4 5,则下列序列中不可能是栈的输出序列的是

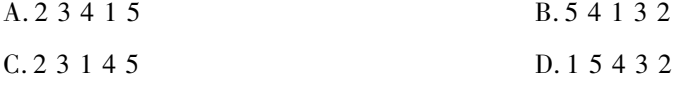

- 5. 高度为 K 的二叉树最大的结点数为
	- A.  $2^k$  B.  $2^k(k-1)$  C.  $2^k-1$  D.  $2^k(k-1)-1$

02365# 计算机软件基础(二)试题 第 1 页(共 6 页)

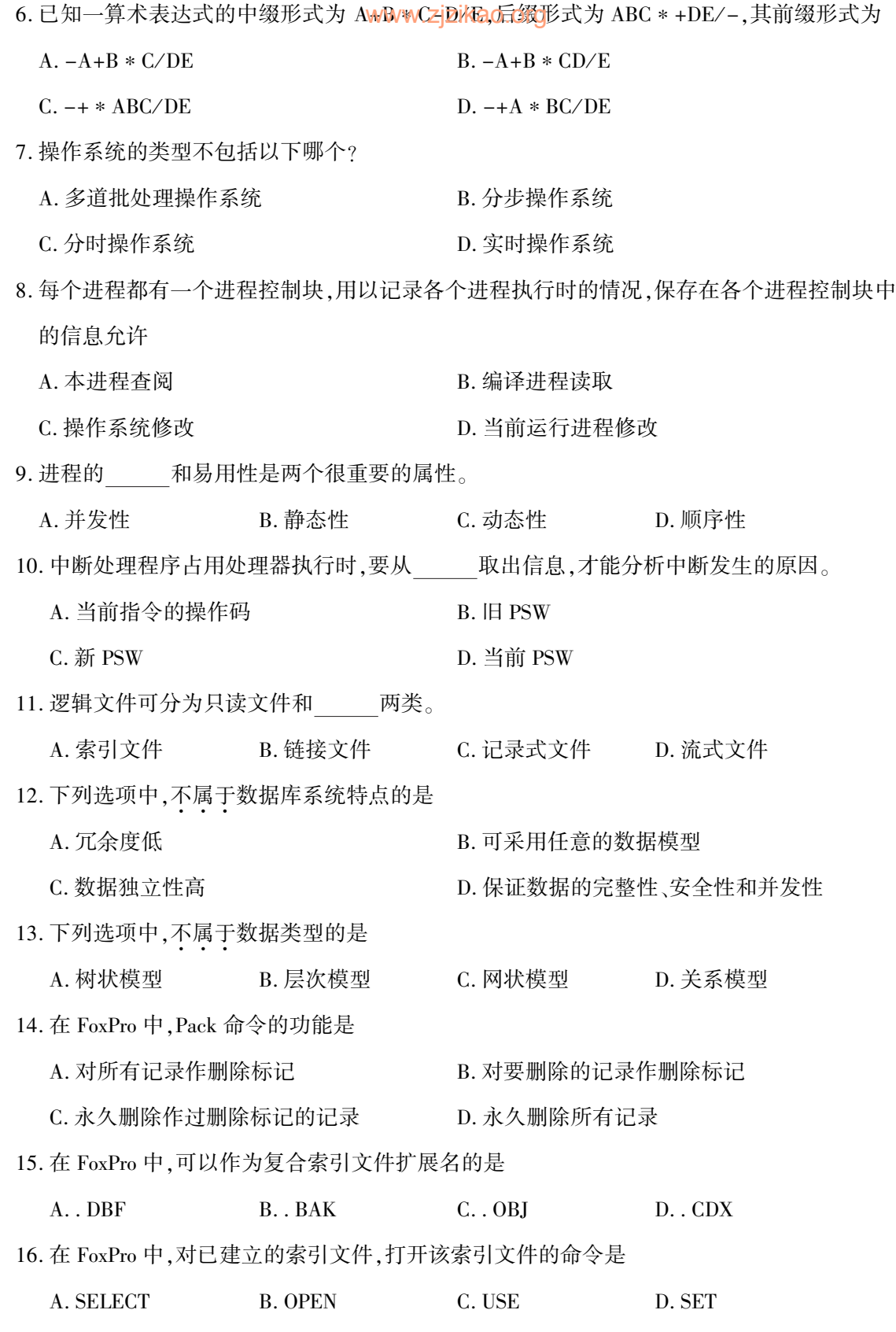

02365# 计算机软件基础(二)试题 第 2 页(共 6 页)

- 17. 卜列关于数据词典的特点描述,不<mark>正确敞岸ikao.org</mark>
	- $\ddots$ A. 通过名字能方便地查阅数据的定义
	- B. 有少量的冗余
	- C. 容易修改和更新
	- D. 能单独处理描述每个数据项的信息
- 18. 采用结构化分析(SA)方法时,数据流图是描述"分解"和"抽象"的极好工具。组成数据流 图的四种基本元素是
	- A. 数据流、加工、文件、实体
	- B. 数据流、加工、实体、数据流的源点和终点
	- C. 数据流、加工、文件、数据流的源点和终点
	- D. 数据流、实体、文件、数据流的源点和终点
- 19. 采用结构化设计(SD)方法时,模块之间连接程度最低的连接是
	- A. 内容连接 **B.** 2000 B. 数据连接
	- C. 公共连接 レンド アンドランド ロン トランク D. 特征连接
- 20. 在软件开发的维护阶段,人们把增加新功能、修改已有功能的过程称为
	- A. 适应性维护 **B. 完善性维护**
	- C. 改正性维护 D. 面对性维护

## 非选择题部分

#### 注意事项:

用黑色字迹的签字笔或钢笔将答案写在答题纸上,不能答在试题卷上。

#### 二、填空题(本大题共 10 小题,每小题 1 分,共 10 分)

- 21. 计算机操作系统分为 和 。
- 22. 数据结构是相互之间存在\_\_\_\_\_特定关系的数据元素的集合。
- 23. 线性表 L=(a1,a2,…,an)用数组表示,假定删除表中任一元素的概率相同,则删除一个元 素平均需要移动元素的个数是 。
- 24. 二叉树由 ,左子树,右子树三个基本单元组成。
- 25. 解除死锁常常采用下面两种方法,一是 ,二是撤消进程法。
- 26. 当待排序的元素很大时,影响时间复杂度的主要因素是 。

02365# 计算机软件基础(二)试题 第 3 页(共 6 页)

- 27. 在 FoxPro 中,字段名由字母、数字<mark>和<u>ww.zj</u>zikato</mark>。org
- 28. 在 FoxPro 中, 要对记录中某些指定字段的内容进行删除标记, 可以使用的命令是
- 29. 把软件系统生存的漫长周期分为若干个阶段,每个阶段都有确定的任务,并产生一定规格 的文档交送给下一阶段,下一阶段在前阶段提供的文档的基础上开展工作,这种模式叫做
- 30. 在软件测试中,黑盒法有以下几种,它们分别是 、边界值分析法、因果图法和错误推 测法。
- 三、名词解释题(本大题共 4 小题,每小题 3 分,共 12 分)
- 31. 队列
- 32. 关系代数语言

 $\circ$ 

- 33. 封锁
- 34. 临界区
- 四、问答题(本大题共 3 小题,每小题 5 分,共 15 分)
- 35. 简述程序与进程的关系。
- 36. 简述层次模型的优缺点。
- 37. 对于一个数据结构,一般包括哪三个方面的讨论?
- 五、阅读理解题(本大题共 3 小题,每小题 6 分,共 18 分)
- 38. 程序段的输出结果是 (队列中的元素类型 QElem Type 为 char)。

void main( $\rangle$ }

Queue  $Q$ ; Init Queue  $(Q)$ ;

Char  $x = 'e'$ ,  $y = 'c'$ ;

EnQueue  $(Q, h')$ ; EnQueue  $(Q, r')$ ; EnQueue  $(Q, y)$ ;

DeQueue  $(Q,x)$ ; EnQueue  $(Q,x)$ ;

DeQueue  $(Q, x)$ ; EnQueue  $(Q, 'a')$ ;

while(! QueueEmpty(Q)) { DeQueue  $(Q, y)$ ; printf(y); };

Printf $(x)$ ;

}

39. 某系统米用固定式分区的存贮管理<mark>/,在渠时剥れ存的</mark>分布情况如题 39 图所示 ,试画出反映 该图的分区分配表。

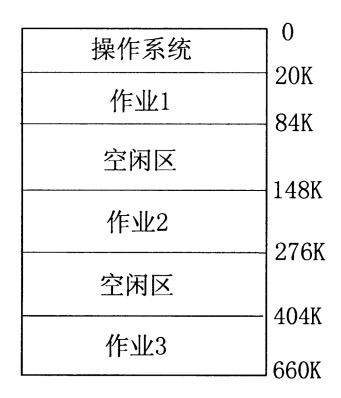

题 39 图 某时刻内存分布情况

B C  $\sf b$ d

40. 设关系 R、S 和 S' 如图 2.1 所示, 计算:

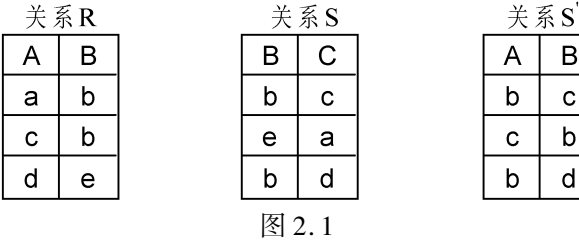

(1)  $R1 = R \cup S'$ ; (2) $R2 = R - S'$ ;

### 六、设计题(本大题 9 分)

- 41. 用 SQL 建立学生课程库中的基本表,其表结构为
	- 学生(学号,姓名,年龄,性别,所在系)
	- 课程(课程号,课程名,先行课)

选课(学号,课程号,成绩)

(用 SQL 语句描述)

- 七、应用题(本大题共 2 小题,每小题 8 分,共 16 分)
- 42. 设待排序的记录共 7 个,排序码分别为 8,3,2,5,9,1,6。 用直接插入排序。 试以排序码序 列的变化描述形式说明排序全过程(动态过程)要求按递减顺序排序。
- 43. 约瑟夫环问题:设有 n 个人围坐一圈,并按顺时针方向 1—n 编号。 从第 s 个人开始进行报 数,报数到第 m 个人,此人出圈,再从他的下一个人重新开始从 1 到 m 的报数进行下去 , 直到所有的人都出圈为止。

02365# 计算机软件基础(二)试题 第 5 页(共 6 页)

PROCEDURE Josef (A:ARRAY | MAMMY.**@Eikægeorg**,m:integer);

```
BEGIN
FOR i: = 1 TO n DO A[i]: = i;
sl: = s;FOR i:= n DOWNTO 2 DO
    BEGIN sl: = (1) ; // 计算出圈人 s1
          IF sl=0 THEN (2);
          w: = A[ s]; //A[ s] 出圈
          FOR j: = (3) DO A[j]:=A[j+1];A[i]: =w;
    END;
```
write('出圈序列为:');//输出出圈序列

FOR i := n DOWNTO 1 DO write( $A[i]$ ); writeln;

END;